# CJV30-60BS/100BS/130BS/160BS **Supplement for the Basic Operation manual**

Thank you very much for your purchase of the CJV30BS serias.

From the firmware Ver. 2.90, the function below were added. Please read this manual and fully understand it before using the device.

If you have any question, contact your local distributor.

In case that feeding stripes cannot be resolved even though media correction is performed, make "MAPS (Mimaki Advanced Pass System) valid. Feeding stripes become less visible by distributing the pass boundary.

# **Perform setting to reduce stripes between passes**

- 类
- MAPS effect differs depending on the set value of the printing speed. Use it after checking effect in advance.
- When you speed up the printing speed, it takes shorter time to print. However, MAPS effect becomes weak.
- When you slow down the printing speed, it takes longer time to print. However, MAPS effect becomes strong and feeding stripes become less visible.
- The resolutions and passes for which MAPS is enabled are shown in the following table.
- For conditions when MAPS is disabled, the printer operates with MAPS-OFF and print speed settings disabled (±0%).
- MAPS may not be effective depending on image to be printed.
- Slight color change may be found.

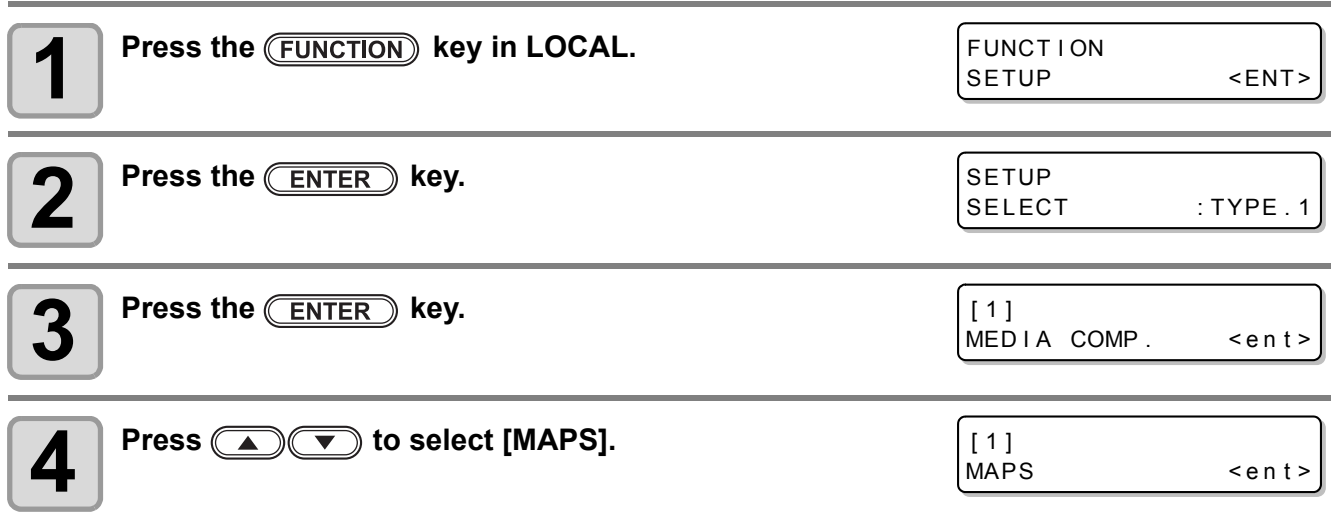

In the machine setting, we changed stop timer setting of deodorize fan/ drier fan from setting by 10 min. to by 1 min. The range of 0 to 240 has not been changed.

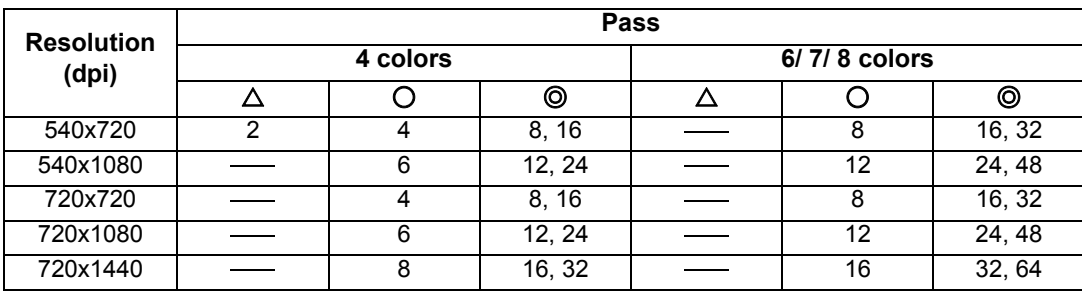

◎ : MAPS can be used when the print speed setting is within a range of ±50%, for both high speed and<br>standard speed.

○ : At high speed, print speed is within the range of -50% to -1%. At standard speed, MAPS can be used when the print speed is within a range of ±50%.

 $\triangle$  : MAPS can be used when the print speed setting is within the range of -50% to -1% at standard speed only.

In the user type setting, we changed max. value of cleaning intervals setting range when AUTO CLEANING/ Print CLEANING is "ON" from 10000mm to 30000mm. The default value (1000mm) has not been changed.

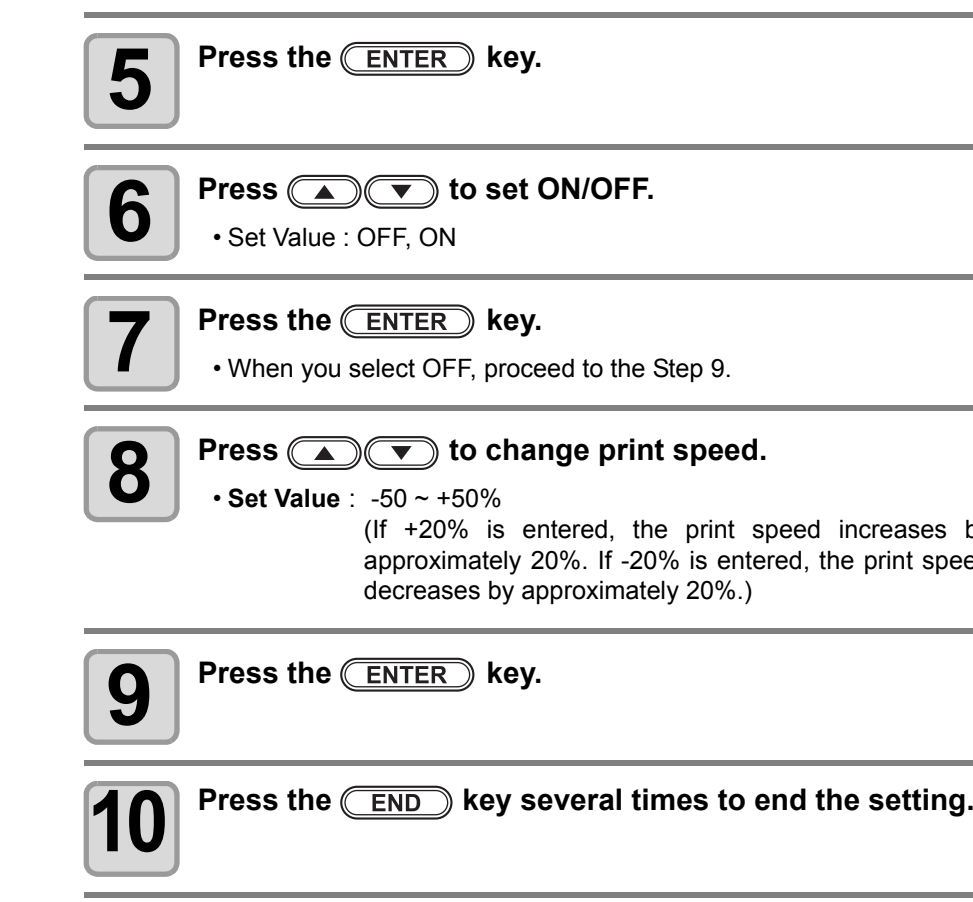

### **Stop timer setting of deodorize fan/ drier fan**

## **Cleaning intervals setting when AUTO CLEANING/ Print CLEANING is "ON"**

# **Changed contents common to all machine types**

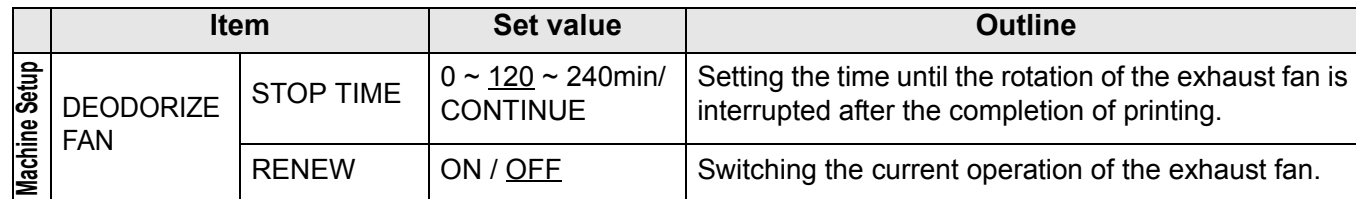

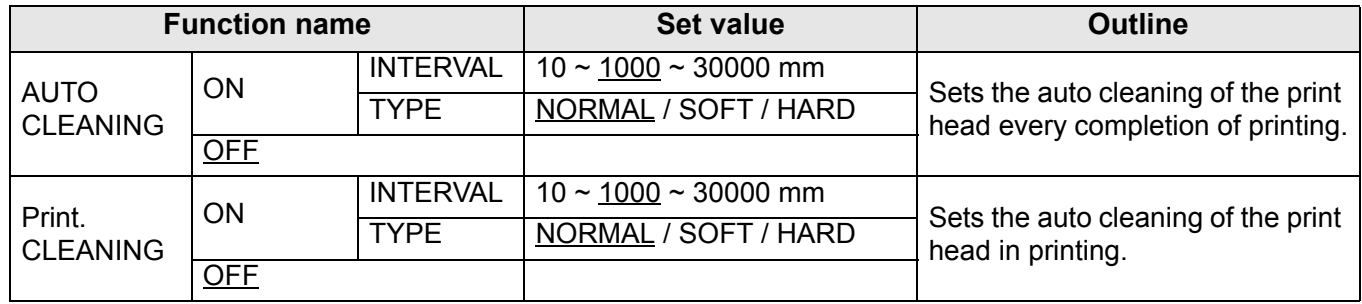

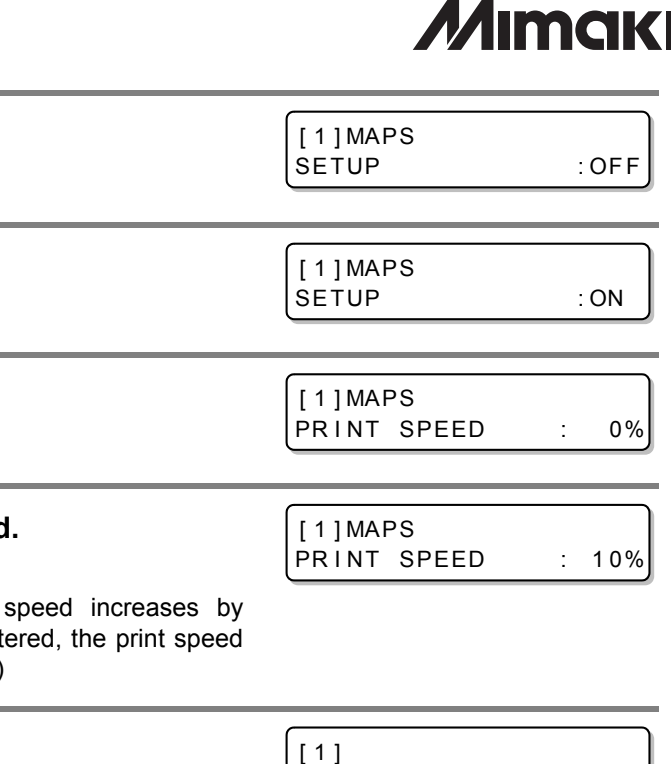

|MAPS <ent>

#### **Outline**